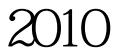

名职称英语考试 PDF转换可能丢失图片或格式,建议阅读原

https://www.100test.com/kao\_ti2020/645/2021\_2022\_\_E9\_98\_9C\_ E6\_96\_B0\_E5\_B8\_822\_c91\_645588.htm 2009 12 11 2010 1 15 2010 1 18 2010 3 15 21 A4 2009 12 11 2010  $1 \t15$  1  $\mathbf 1$  $\frac{1}{2}$ ,  $\frac{1}{2}$ ,  $JPG$  and  $20KB$ 

 $\sim$  2011)  $\sim$  400  $\sim$  400  $\sim$  400  $\sim$  400  $\sim$  400  $\sim$  400  $\sim$  400  $\sim$  400  $\sim$  400  $\sim$  400  $\sim$  400  $\sim$  400  $\sim$  400  $\sim$  400  $\sim$  400  $\sim$  400  $\sim$  400  $\sim$  400  $\sim$  400  $\sim$  400  $\sim$  400  $\sim$  400  $\sim$  400  $\sim$  $\mathcal{P}$  , and  $\mathcal{P}$ 

 $1$ 

www.examda.com 3

 $\Omega$ 

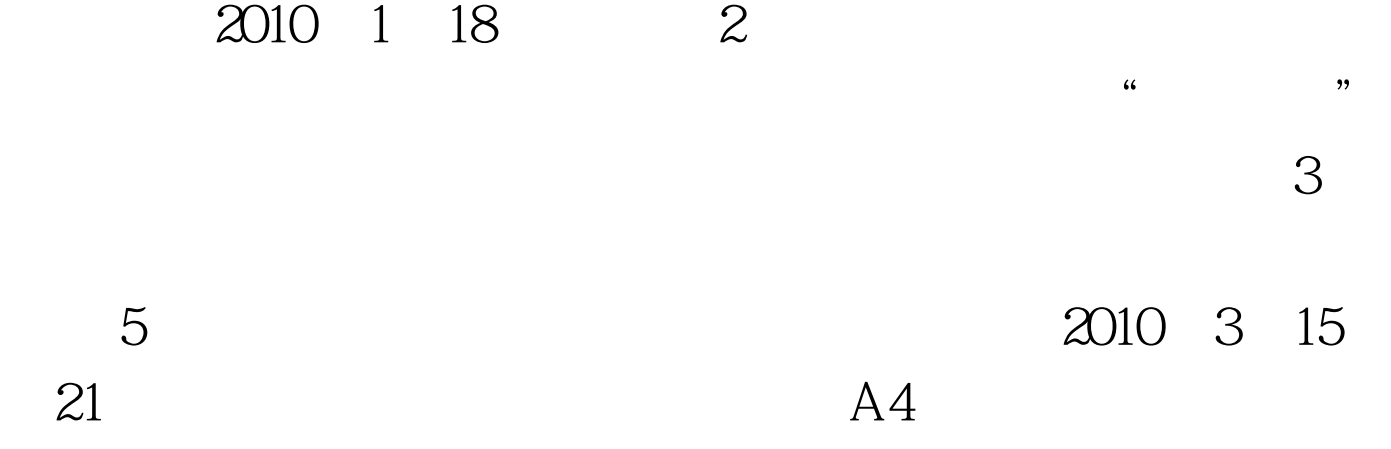

荐:2010年职称外语等级统一考试试卷预定单 2010年度全国

 $100Test$ www.100test.com